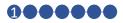

### **Quick Start Guide**

Here's how to log in to GlucosePATH.

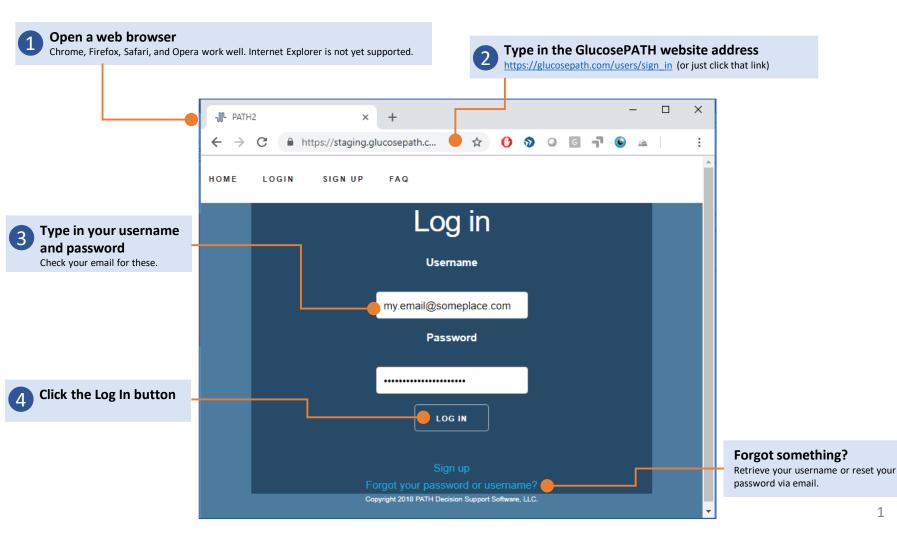

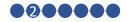

#### **Start Medicine Review**

GlucosePATH makes it easy to see the data it uses for each medicine when making treatment decisions.

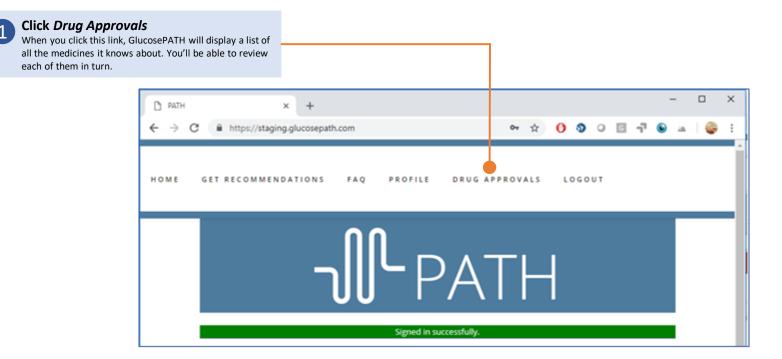

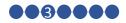

### List of GlucosePATH Medicines

You can always review the data GlucosePATH uses for each medicine it knows about.

#### Click any medicine to see its data

GlucosePATH will also automatically display this screen when a change is made to a medication's data., so you're aware of the change and can review it.

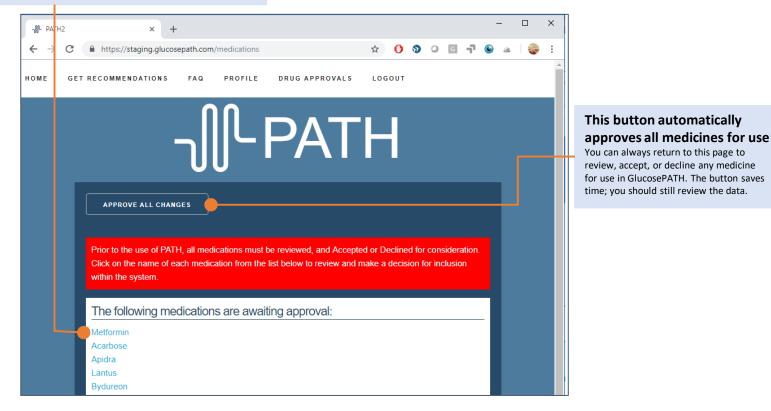

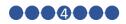

#### **Medicine Review**

See the data GlucosePATH uses for each Type 2 Diabetes medicine.

#### Review the data

this screen shows the data GlucosePATH uses when it considers a medicine for a treatment regimen.

#### Metformin (Metformin)

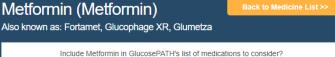

#### I understand and accept the GlucosePATH information below regarding how Metformin is

ACCEPT & INCLUDE DECLINE & REMOVE used within GlucosePATH.

Selecting "Decline & Remove" will remove the medication from consideration in GlucosePATH

| Details                                     | History/Updates |                          |  |
|---------------------------------------------|-----------------|--------------------------|--|
| Dose:                                       |                 | Up to 2,550 m.g. per day |  |
| Frequency:                                  |                 | Twice per day            |  |
| Macro Class:                                |                 | Sensitizer               |  |
| Administration:                             |                 | oral                     |  |
| A1c reduction value displayed on FDA label: |                 | 0.4 - 1.4                |  |
| A1c reduction value used in GlucosePATH:    |                 | 1.2                      |  |

#### GlucosePATH notes regarding a1c reduction value:

Table 3 of the FDA label shows an a1c reduction of 0.4 for Metformin as compared to glyburide and glyburide/Metformin combinations in a 29-week study (Metformin n=210). Because this 0.4 reduction is lower than the 1.4 reduction displayed on Metformin's FDA label, GlucosePATH uses a smaller value of 1.2 for Metformin's a1c reduction.

Yes

#### Side effects/Adverse reactions:

Listed on FDA Label (% of patients reporting)

Diarrhea (53.2)

Effect/Reaction is considered by GlucosePATH?

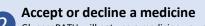

GlucosePATH will not use a medicine you decline in any patient recommendations.

If you accept the medicine, you'll be able to exclude it on a patient-by-patient basis later.

You can always return to this screen to review any medicine.

#### More data is below here

Including:

- Weight change
- Mechanism of Action
- Other medicines in this class
- Contraindications
- Link to FDA website for full label data

#### **Explaining a decision**

It is sometimes necessary to choose a default value for certain data. For example, the FDA label for metformin shows an HbA1c reduction of between 0.4 and 1.4. When GlucosePATH chooses a default value (1.2 here), the reasoning for that decision is given.

# \_∬ GlucosePATH

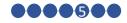

### **Get Recommendations**

You're ready to see GlucosePATH make treatment suggestions.

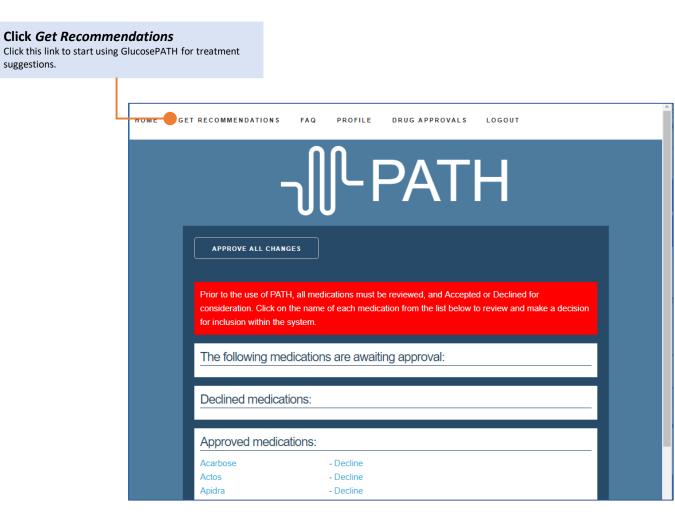

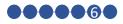

**Treatment suggestions** 

### **Patient Information Screen**

This is the main work area for GlucosePATH. You'll probably spend most of your time here. For this step, just familiarize yourself with how the screen looks.

#### Patient data is on the left side of the screen

| Place your mouse over any field's field represents.                                                      | heading to see what the                                                                                                    |                                                                                       |                   |   | will be on the right side<br>of the screen<br>If you're using a phone or tablet        |
|----------------------------------------------------------------------------------------------------|----------------------------------------------------------------------------------------------------|---------------------------------------------------------------------------------------|-------------------|---|----------------------------------------------------------------------------------------|
|                                                                                                    | مال PATH (GPU) PROFILE LOGO                                                                                                    |                                                                                       | PROFILE LOGOUT    |   | with a small screen, treatment<br>suggestions will appear at the<br>bottom of the page |
|                                                                                                    |                                                                                                    | N                                                                                     |                   | • |                                                                                        |
|                                                                                                    | St. Elizabeth Healthcare Patients Checked-In: O Patient ID:  Age: Not Already Taking: Nothing selected  Excluded Interventions: | Atc Level:<br>ning selec Solution MUST contain:<br>Nothing selected Drug Intolerance: | Waiting for input |   |                                                                                        |
|                                                                                                    | Nothing selected     •       Forgot to Take:     •       Nothing selected     •       Susceptibility to Side Effects:           | Nothing selected  Comorbid: Nothing selected  Sex:                                    |                   |   |                                                                                        |
| Display Solutions<br>Click this button to start<br>running GlucosePATH's<br>analysis (in the next step). | Nothing selected                                                                                                    | Male Female                                                                           |                   |   | Scroll down<br>More patient data fields are found<br>below here.                       |
|                                                                                                    |                                                                                                    |                                                                                       |                   |   | 6                                                                                      |

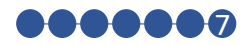

### **Treatment Recommendations**

GlucosePATH will recommend up to 10 distinct treatment regimens. Most regimens have different HbA1c, cost, weight change, or side-effect changes. Patients often find these options a helpful way to express their own treatment goals.

| 1 Solution Summary                                                                                                    | _∬└PATH (GPU)                                                                                                    | PROFILE LOGOUT                                                                                                    | 2 Medicine names are links<br>Click on any medicine name to open a new<br>browser window showing the Medicine                                                                         |  |
|----------------------------------------------------------------------------------------------------|----------------------------------------------------------------------------------------------------|----------------------------------------------------------------------------------------------------|----------------------------------------------------------------------------------------------------|--|
| This shows the patient's estimated out-<br>of-pocket cost for this solution (\$185.00)<br>along with the solution's overall score<br>(95.4). |                                                                                                    |                                                                                                    | Review page you saw earlier.                                                                                                    |  |
|                                                                                                    | St. Elizabeth Healthcare Patients Checked-In: 0                                                                                                    |                                                                                                    |                                                                                                    |  |
| Every option is rated using a 0-to-100 scoring system. Solutions with higher scores are shown first.                                         | Patient ID:     Q     Age:     Atc Level:       212345     Ø     43     8.1   Already Taking:       Solution MUST contain:         Ø     Exercise, Glyburide (10 mg · Twt •)         Ø     Exercise                                                                                                | Demo-GERD<br>Analyzed 70.470 solutions.<br>Solution 1 [\$185.00 per month]<br>Solution 1 has an overall score of 95.4 out of 100<br>PATH recommends these medicines:<br>Exercise<br>Invokana                                                                                       |                                                                                                    |  |
|                                                                                                    | Excluded interventions: Drug Intolerance:<br>Diet  Drug Intolerance:  Forgot to Take: Comorbid: Nothing selected Nothing selected Nothing selected Nothing selected Nothing selected Nothing selected Nothing selected Migh LDL, Hypertension, Hyper.  Gastroesophageal Reflux Disease Male Female | Metforminxr<br>Oseni<br>Prandin<br>Coupons<br>Invokana coupon from InvokanaCarePath.com<br>Oseni sawings.card<br>[+]Click here to view the basis for this recommendation<br>including detailed data, scoring methodology, and<br>including component scores                        | Want more detail?<br>Click here to see every calculation used in<br>GlucosePATH's recommendations, from<br>estimated HbA1c levels, to weight change, cost,<br>side effects, and more. |  |
| Change the data!<br>Scroll down until you see the <i>Maximum Solution</i>                                                                    | DISPLAY SOLUTIONS State of Insurer:  Kentucky  Choose Insurer(s):  Anthem Blue Cross and Blue Shield                                                                                                    | Notes<br>The patient's estimated untreated Alc level is 10.31<br>The estimated target Alc level for this solution is 6.63<br>4.0<br>Cost Sensitivity: This solution's total cost is \$185.00.<br>Cost Sensitivity: The patient max cost is \$20.00.00.<br>\$0<br>\$0<br>\$2,000.00 | 3 Estimated Outcomes<br>The patient's estimated HbA1c, out-of-<br>pocket cost, and weight change if following<br>this regimen are displayed here.                                     |  |
| <b>Cost</b> field. Change it from 2000 to 50. Then click the <b>Display Solutions</b> button to see how GlucosePATH response.                | Anthem Blue Cross and Blue Shield Choose Your Plan:  Anthem Silver Pathway PPO 1750/305%/5500 - silver                                                                                                    | Patient Out-of-Pocket Cost: \$185.00<br>System Cost: \$0.00<br>BMI: The patient's BMI is and this solution may result in may result in weight                                                                                                    |                                                                                                    |  |
|                                                                                                    | Has Coupon For: Free Medications:                                                                                                    | loss. Its weight loss effect estimate is (-3.0) on a scale from -10 (strong loss)<br>to 10 (strong gain).<br>strong loss                                                                                                    | 4 Potential Side Effects<br>Potential side effects and reminders of<br>contraindications are shown here.                                                                              |  |
|                                                                                                    | Nothing selected   Nothing selected                                                                                                    | EXERCISE may help hypertigiyeridemia.<br>EXERCISE can improve hypertension.<br>INVOKANA can increase hypertension.<br>INVOKANA can increase risk of yeast infections in women.<br>METFORMING may have benefit in CAD.                                                              | 7                                                                                                    |  |

### **Advanced Features**

### **Retrieve Patient Data**

It's easy to retrieve data already entered into GlucosePATH.

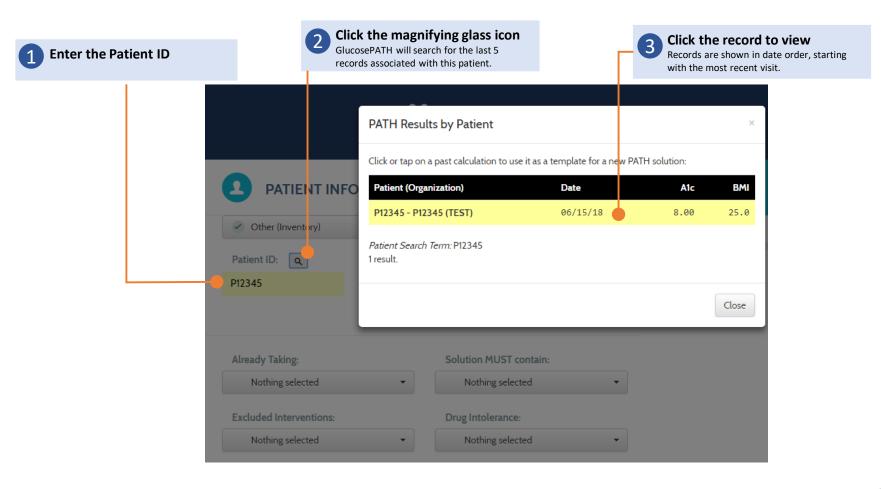

### **Demo Scenarios**

GlucosePATH comes with almost 30 different test scenarios. These are designed to show how GlucosePATH makes recommendations under a variety of conditions.

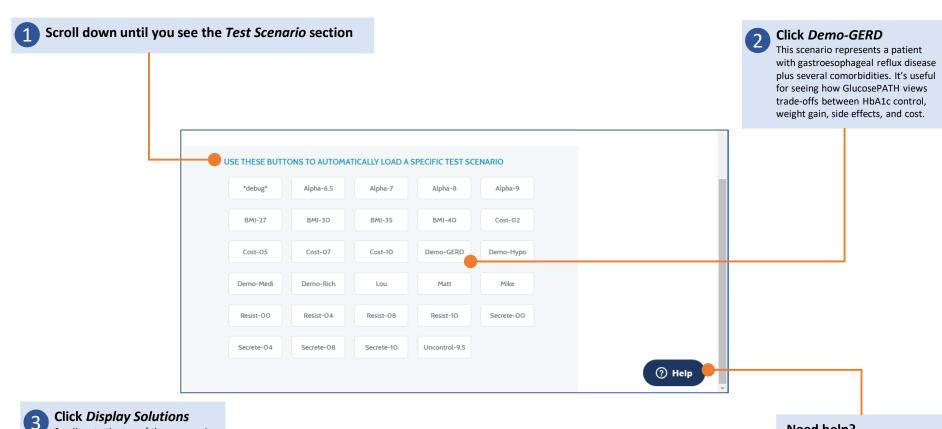

Scroll up to the top of the page and click the button labelled Display Solutions (shown on the previous slide of this Quick Start Guide).

**Need help?** Click here to see Frequently Asked

Questions or ask us to solve a problem. We'll respond via email or phone, whichever you prefer.

### **Demo Scenarios**

| Scenario Name | Designed to Illustrate                                                                                                    |
|---------------|----------------------------------------------------------------------------------------------------|
| Alpha         | A patient with high HbA1c levels and no other conditions. Shows PATH prescribing behavior in the simplest scenarios.<br>The number in the label indicates the patient's HbA1c level, e.g., Alpha-6.5 demonstrates a patient with an HbA1c of 6.5.                                                                                                    |
| BMI           | A patient with HbA1c of 7.5, high BMI, and no other conditions. Shows PATH prescribing behavior when considering two factors.<br>The number in the label indicates the patient's BMI, e.g., BMI-35 demonstrates a patient with a BMI of 35.                                                                                                    |
| Cost          | Demonstrates PATH prescribing behavior when patients express different sensitivity to the same cost.<br><b>Cost Sensitivity</b> refers to the financial burden the patient will face if the entire dollar amount shown in the <b>Maximum Cost</b> field is spent. The number in the label indicates the patient's cost sensitivity on a scale from 0 (not sensitive) to 10 (very sensitivity). |
| Demo-GERD     | A patient with high LDL, hypertension, hypertriglyceridemia, and susceptibility to gastroesophageal reflux disease.<br>Patient HbA1c is 8.1, BMI is 32, and is currently exercising, and taking glyburide and metformin. Demonstrates<br>PATH's analysis in more complex scenarios where multiple constraints have to be considered.                                                           |
| Demo-Hypo     | Similar to Demo-GERD, with hypoglycemia replacing GERD as the side effect to which the patient is susceptible.                                                                                                    |
| Demo-Medi     | The Demo-Hypo scenario, with a Medicare Part D insurance plan. (Not yet implemented.)                                                                                                    |
| Demo-Rich     | The Demo-Hypo scenario with a financially secure patient for whom treatment cost is not a consideration.<br>Illustrates how PATH considers secondary drug effects, such as cardiovascular disease risk reduction, in its treatment decisions.                                                                                                    |
| Resist        | Similar to Alpha, with the additional constraint of patient insulin resistance. The number in the label indicates the patient's relative insulin resistance where 0 is no resistance and 10 is high resistance.                                                                                                    |
| Secret        | Similar to Resist, except it varies patient insulin secretion through beta cell function.                                                                                                    |

### **Score This Therapy**

Allows you to choose a specific drug regimen and see how PATH scores it, for the patient data shown on the screen. Use it to answer questions such as "Why didn't PATH choose X?"

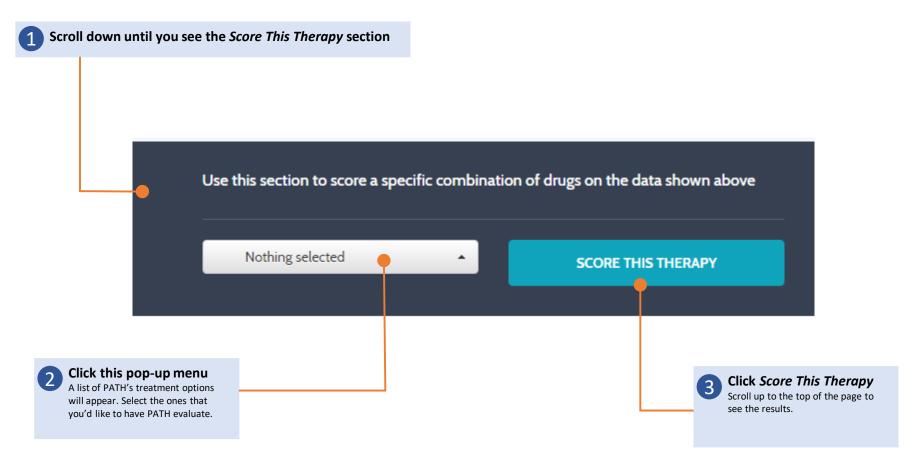

### Manage Inventory (Optional)

The Inventory page keeps track of medicines available to patients.

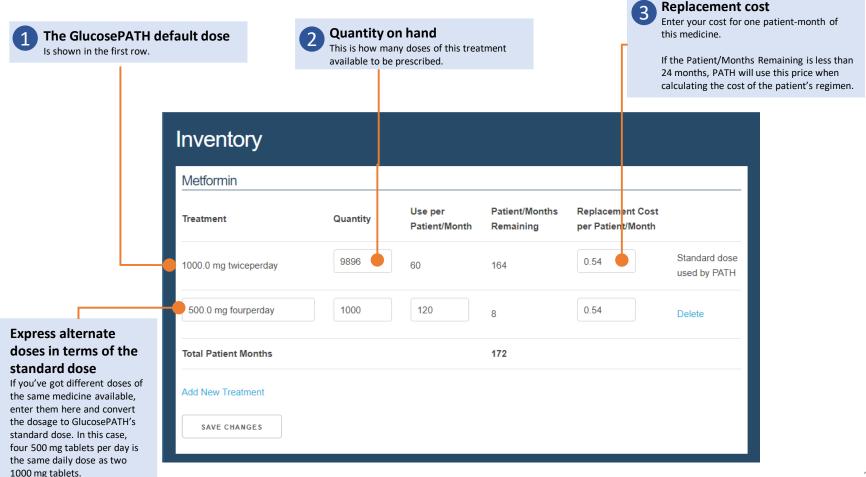